# **Cost Benefit Analysis** (CBA)

Problem

How to financially evaluate a plan?

**Difficulty** 

Some training required

- A Cost Benefit Analysis (CBA) financially evaluates a plan.
- CBA compares costs and benefits
  - direct & indirect, tangible & intangible, opportunity costs, competitive benefits

to determine financial metrics

- net present value (NPV), internal rate of return, payback period, ownership cost
- Costs and benefits are measured in monetary terms, then discounted.
- It can be challenging to identify all relevant CBA factors.
- CBA is often used to compare multiple alternatives.

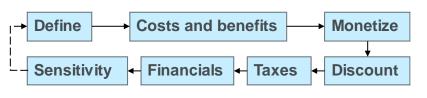

- Project plan
- Alternatives (optional)

Cost Benefit
Analysis
Process

Quantitative analysis of plan(s)

- 1. Define the analysis framework (project scope)
  - Specify what will be changed.
  - Specify what effects must be considered.
- Identity and classify costs and benefits.
  - That is, everything which contributes to the financial metrics.
- 3. Monetize the costs and benefits.
- 4. Discount the costs and benefits to obtain the net present values.
- 5. Determine the tax implications (if any).
- 6. Compute the desired financial metric(s).
- Perform a sensitivity analysis to ensure credibility of results.
- 8. Accept results, or refine & repeat the analysis.

## Cost Benefit Analysis – Invest in new HW and SW

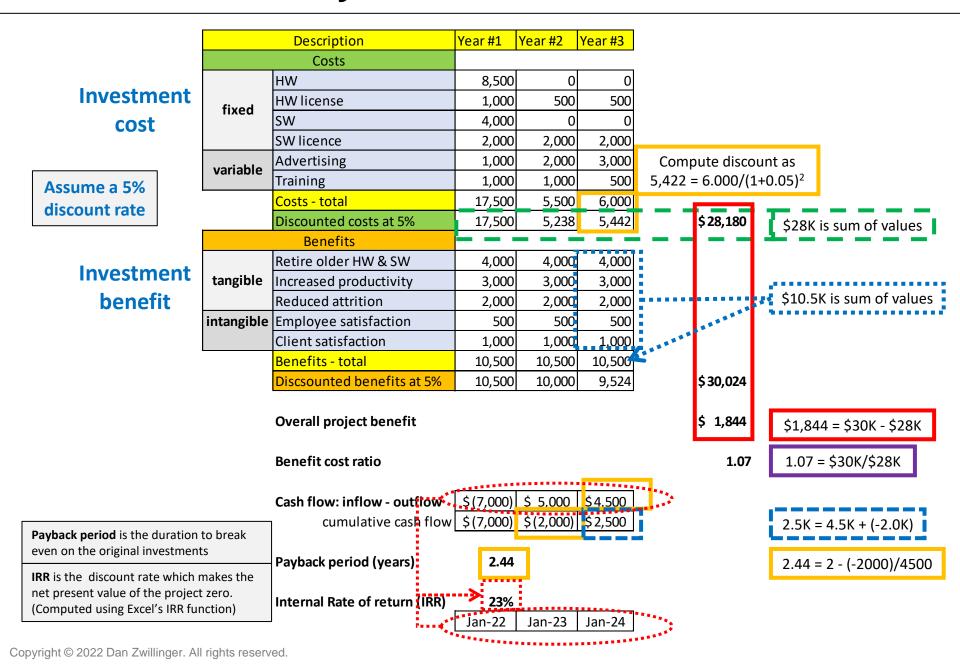

### **Cost Benefit Analysis – Notes**

#### Slide 1

- CBA was created by Jules Dupit in 1848.
- When comparing two alternatives, it can occur that the preference order is reversed when tax considerations are included.
- A project with unfavorable financials may be needed to meet regulatory requirements or if the project has strategic importance.
- CBA inaccuracies can be caused by: inaccurate estimates, subjective assessments, confirmation bias, or if the project is too complex or very long.
- Pros of CBA
  - A. Is a data-driven analysis
  - B. Is limited by the analysis framework
  - C. Can create a baseline for comparisons
  - D. Identifies projects with the most value
  - E. Includes tangible and intangible factors
- Cons of CBA
  - A. May be unnecessary for smaller projects
  - B. May be expensive to perform
  - C. Relies critically on forecasted values
- 7. CBA accounts for the fact that, usually, most costs are in the initial years and most benefits are in later years.

#### Slide 2

- In this example, 4 financial metrics are determined
  - Benefit cost ratio (1.07)
  - Internal Rate of return (23%)
  - Payback period (2.4 years)
  - Project benefit (\$1,844)
- In this example, no tax considerations were included.
- 3. In this example, a sensitivity analysis could vary the discount rate, say, to assess the changes in the 4 financial metrics.